株式会社メルカリやいくつかのスタートアップでソフ トウェア開発に従事し、その後2018年にソフトウェ アの設計、開発、およびそれらの支援を行うインスタ ンスゼロ株式会社を共同創業。2020年にLINE株式会 社に入社。LIFF SDKを担当しています。

登壇者紹介

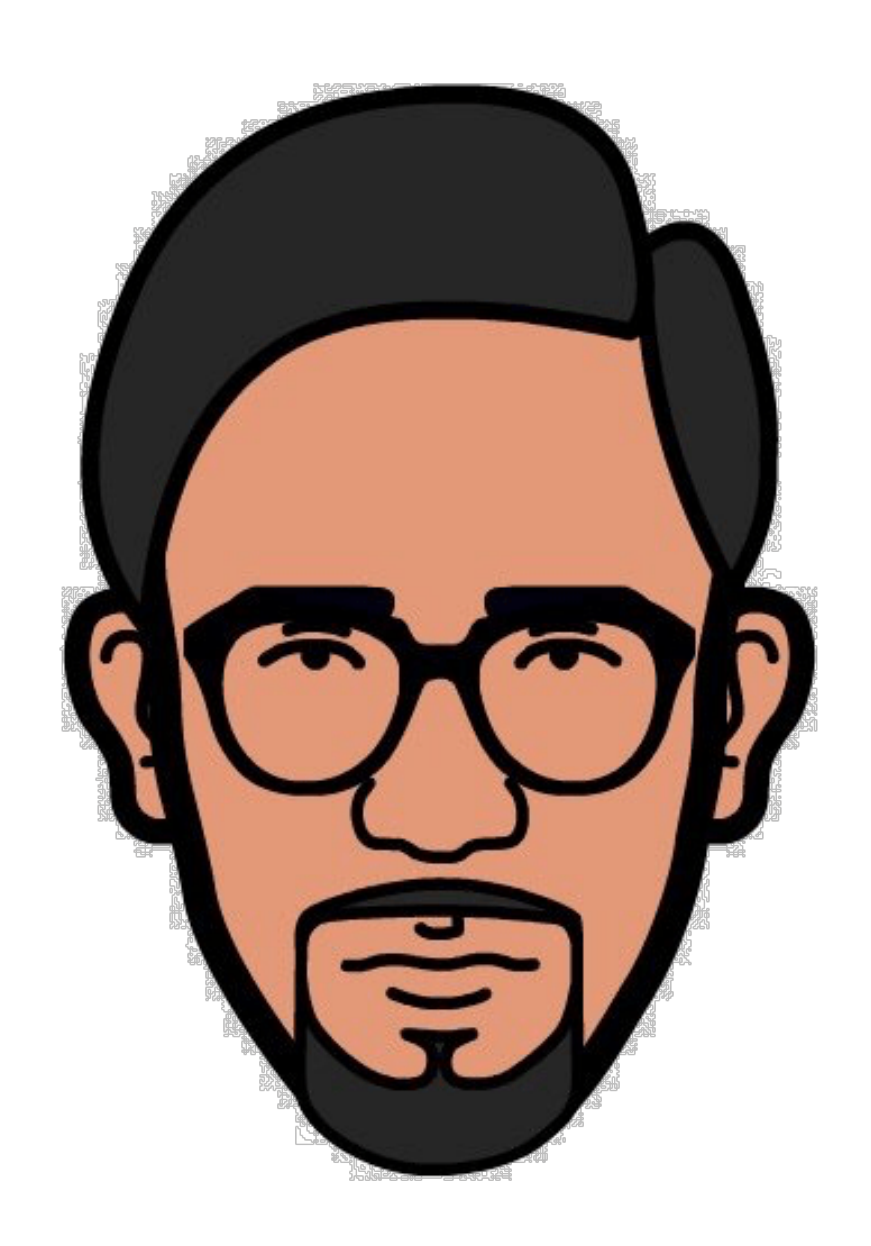

- 
- 
- 
- 

## 佐藤 信吾 **LINE**株式会社/**UIT Dev2** エンジ ニアリングマネージャ/ソフト ウェアエンジニア

手元でLIFFの 機能を試してみる

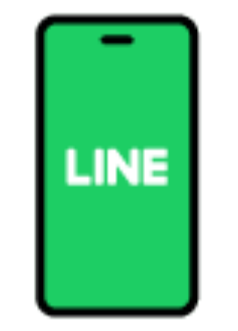

### 認知: LIFFとは?

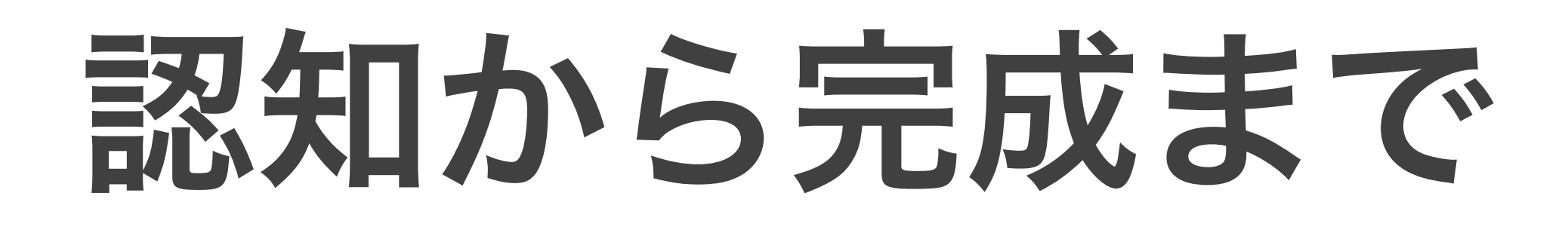

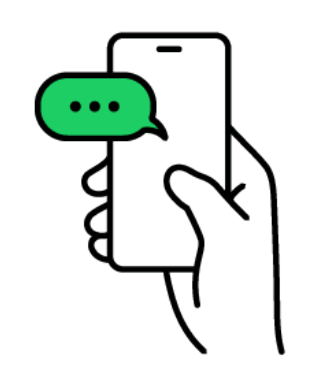

デバッグツールを つかう  $\mathrel{\mathop:}=$ 

```
機能を実装する
```
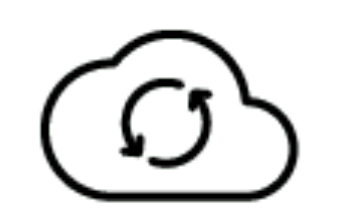

将来のために 拡張性をもたせる

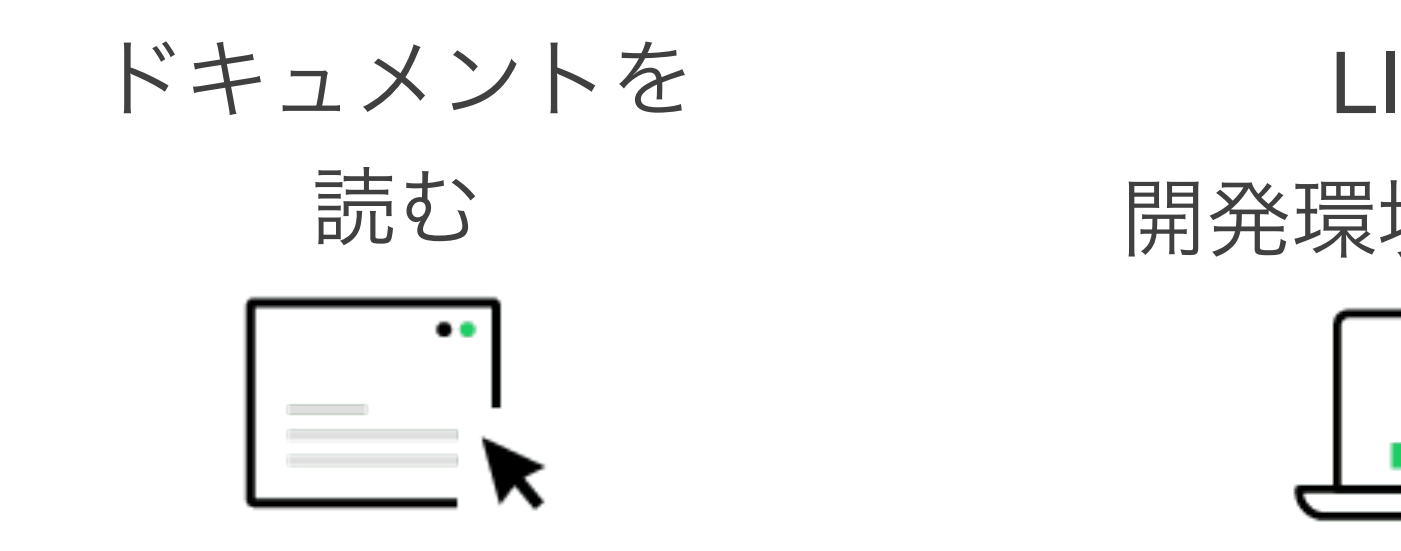

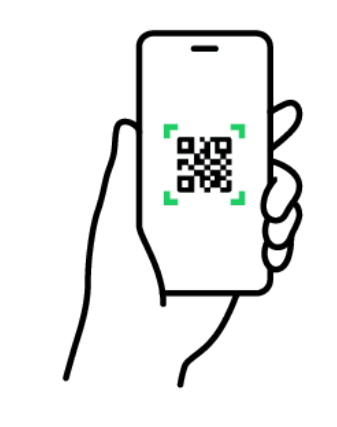

LIFFの 開発環境をつくる

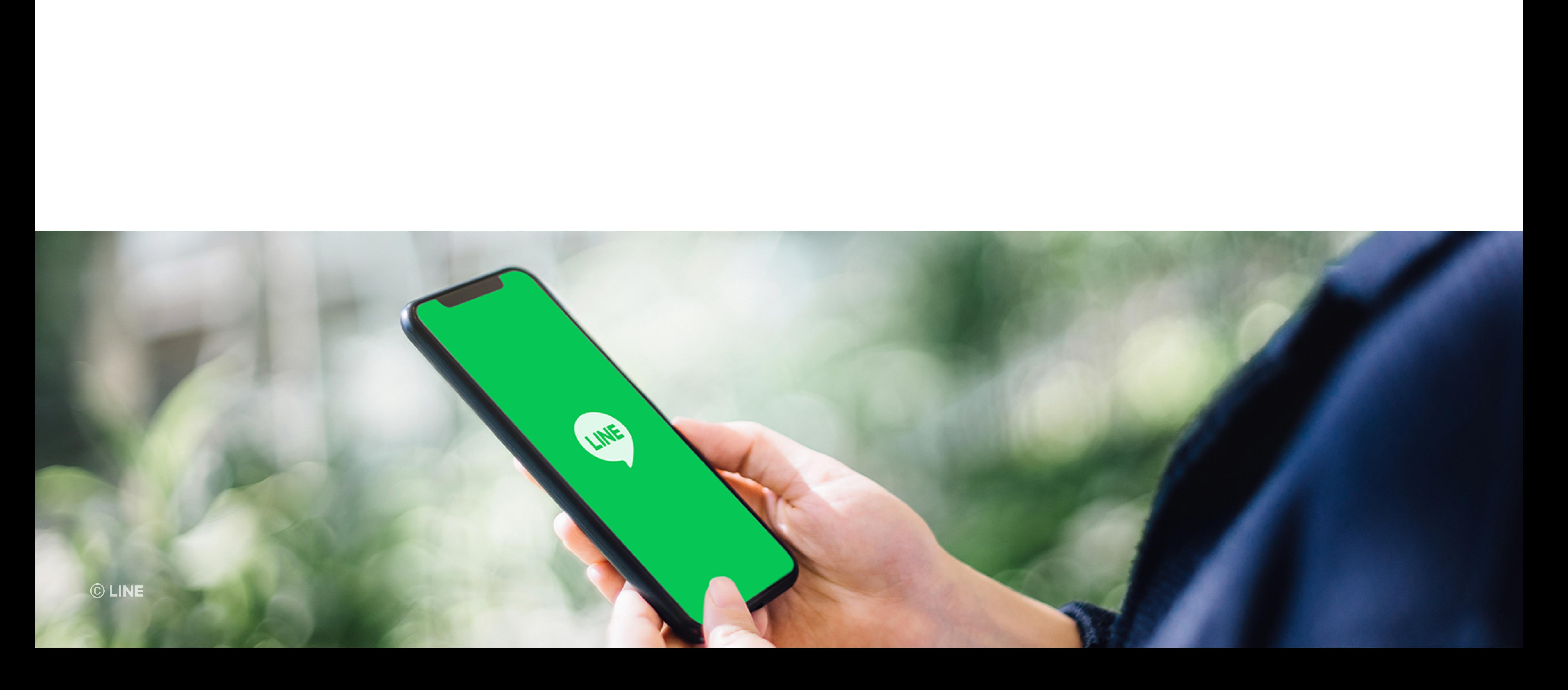

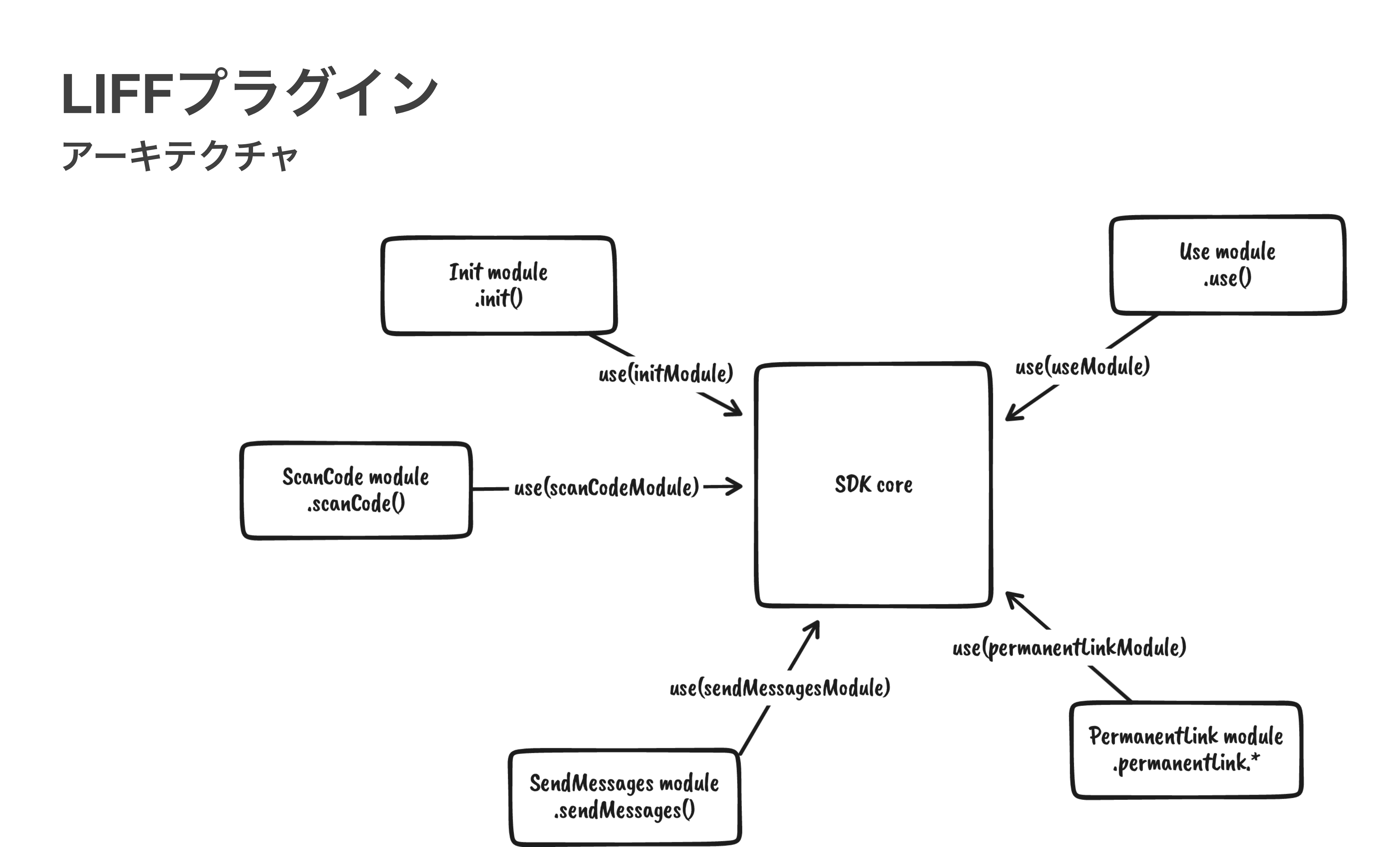

© LINE

4

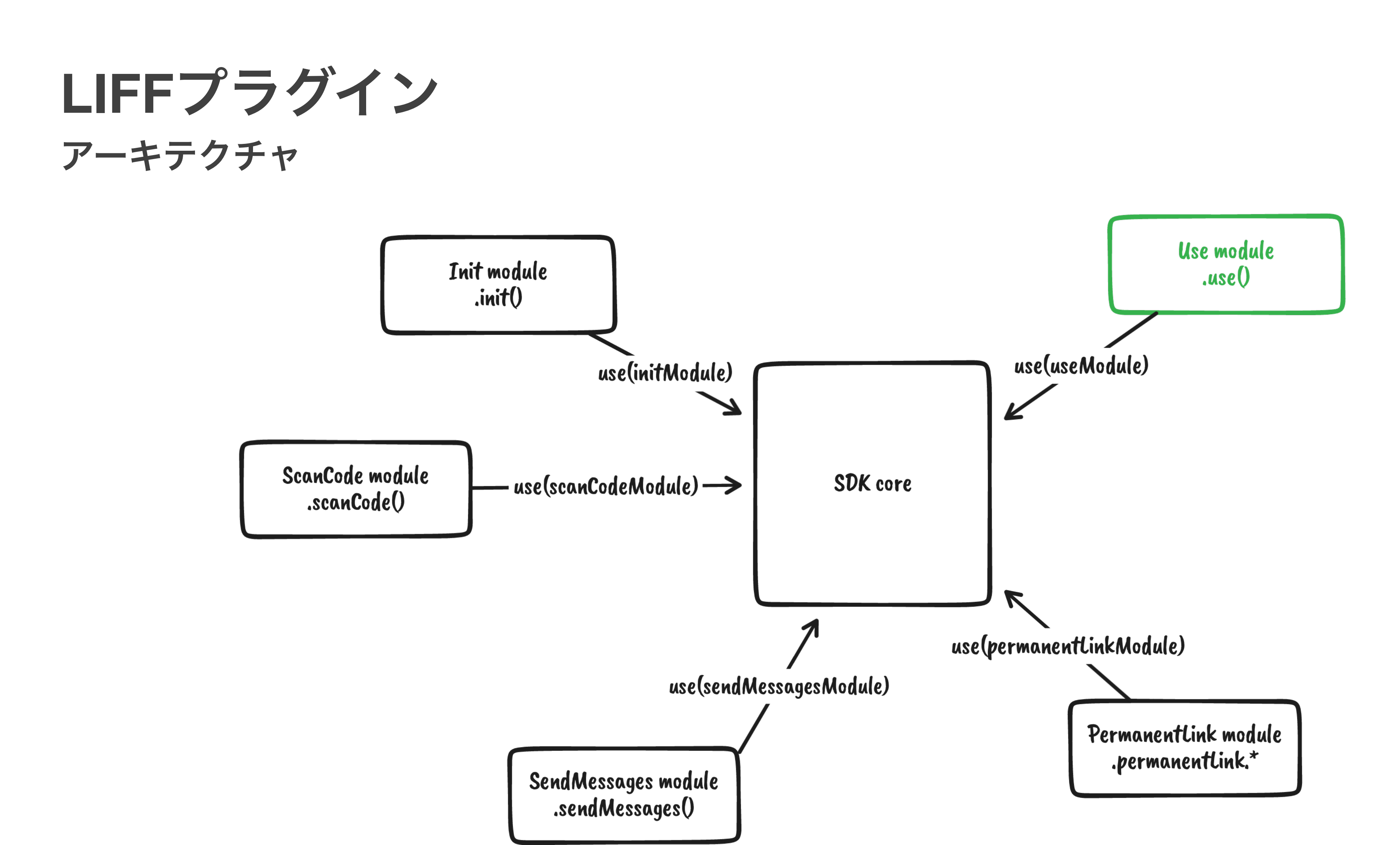

© LINE

5

**LIFF**プラグイン

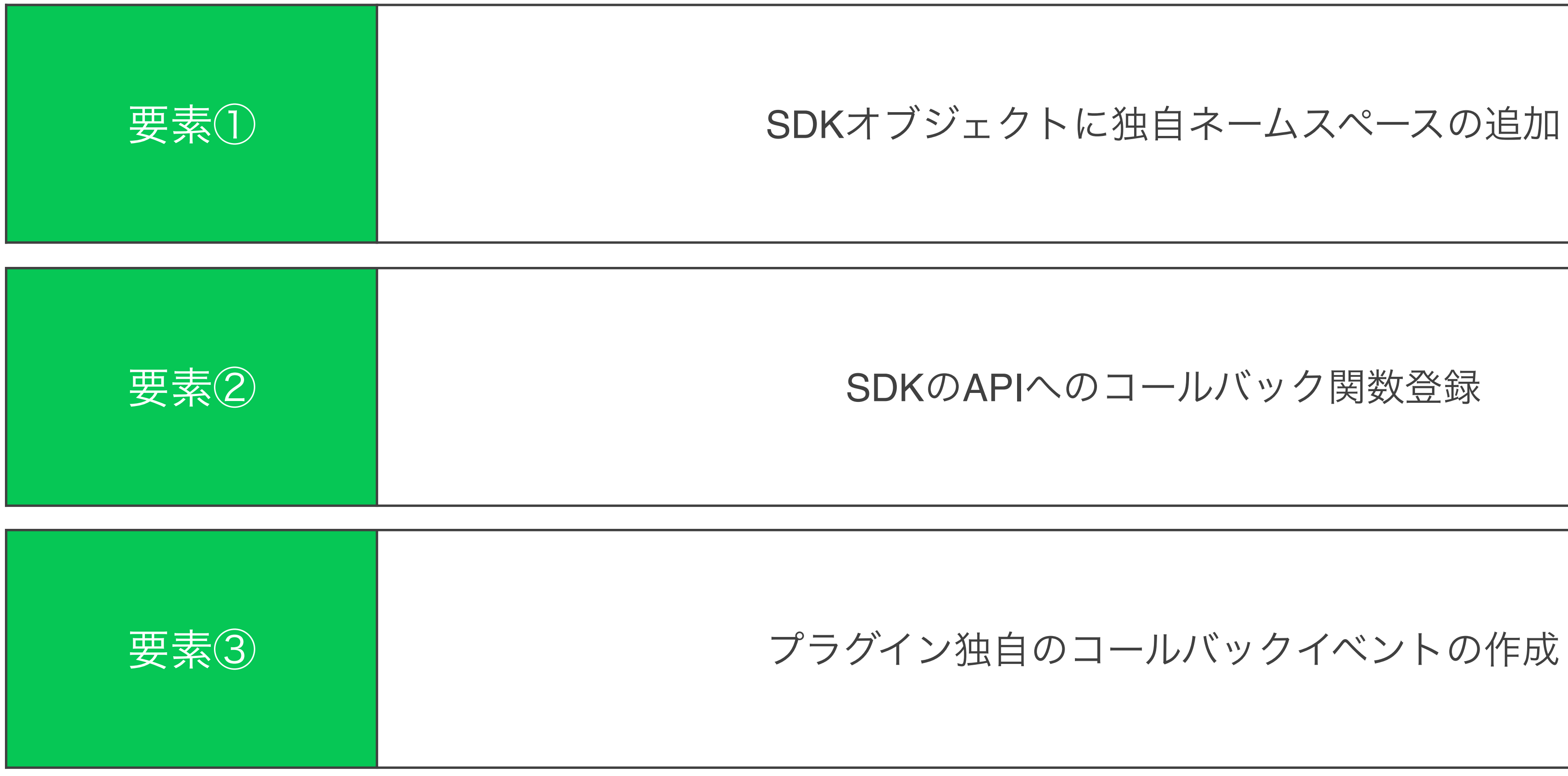

© LINE

## 機能

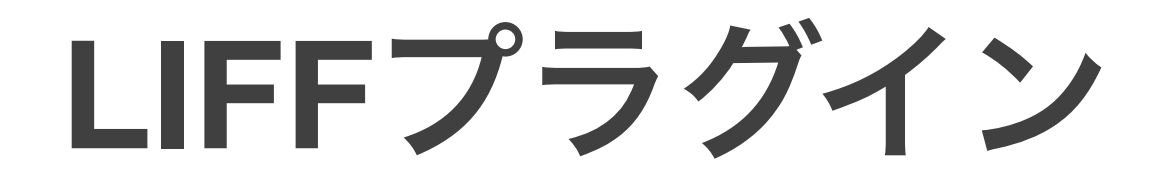

# liff.**use**(liffPlugin, options);

© LINE

#### 8

liff.**use**({ name: 'greet', install() { **return** { }, }; }, });

## hello(name = 'World') { console.log(`Hello, \${name}!`);

### liff.\$greet.hello(); *// Hello, World!*

**SDK**オブジェクトに独自ネームスペースの追加

### 9

 hooks.init.before(async () => console.log('before hook is called')); hooks.init.after(async () => console.log('after hook is called'));

```
liff
  .use({
    name: 'simpleHooks',
    install({ hooks }) {
    },
  })
 .init({ liffId: 'your liff id' });
  // before hook is called
  // after hook is called
```
## **SDK**の**API**へのコールバック関数登録

### 10

**import** { SyncHook, AsyncHook } **from** '@liff/hooks'; **class** GreetPlugin { name = 'greet';  $hooks = \{$  helloBefore: **new** SyncHook(), helloAfter: **new** AsyncHook(), }; install() { **return** { hello: (name =  $'Word'$ ) => { **this**.hooks.helloBefore.call(); console.log(`Hello, \${name}!`); **this**.hooks.helloAfter.call(); }, }; } }

プラグイン独自のコールバックイベントの作成

### 11

liff

```
 .use(new GreetPlugin())
.use({
  name: 'simpleHook',
  install({ hooks }) {
    hooks.$greet.helloBefore(
      () => console.log('helloBefore is called')
    );
    hooks.$greet.helloAfter(
      async () => console.log('helloAfter is called')
    );
  },
})
.$greet.hello('LIFF Plugin');
// helloBefore is called
// Hello, LIFF Plugin!
// helloAfter is called
```
プラグイン独自のコールバックイベントの作成

12

**const** greetPlugin = { name: 'greet', install(context, greet = 'Hello') { **return** { hello(name = 'World') { console.log(`\${greet}, \${name}!`); }, }; }, };

liff.**use**(greetPlugin, 'Hi'); liff.\$greet.hello(); *// Hi, World!*

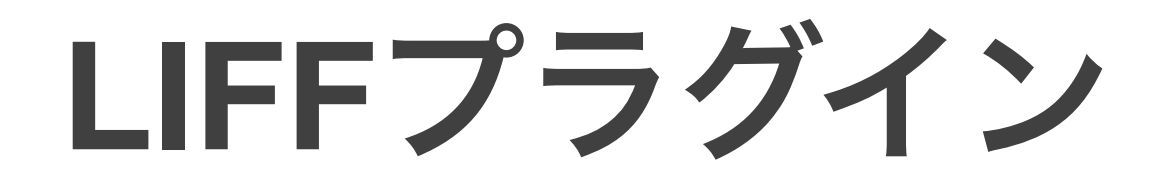

# install({ liff }) { liff.getVersion(); *// => 2.19.1* }

```
LIFFプラグイン
```

```
class DeepDivePlugin {
  name: string;
  constructor() {
    this.name = 'deepdive';
}
  install(context: LiffPluginContext) {
    context.hooks.init.after(this.initAfter);
    return {
      shareMessages: this.shareMessages,
      readQrCode: this.readQrCode
    };
}
  initAfter() {
    if (!liff.isLoggedIn()) {
      liff.login();
}
    return Promise.resolve();
}
  shareMessages(): Promise<ShareTargetPickerResult | void> {
    // ...
}
  readQrCode(): Promise<void> {
    // ...
}
```
}

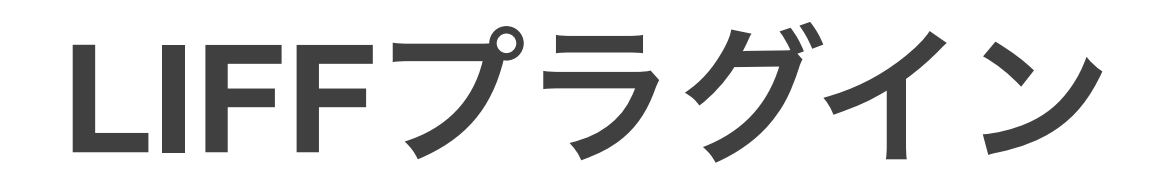

### liff.**use**(**new** DeepDivePlugin());

*// liff.login() called after liff.init() automatically // and you can use the following: // liff.\$deepdive.shareMessages() // liff.\$deepdive.readQrCode()*